# *Организация циклов в языке программирования Паскаль.*

# *Циклом* называется последовательность многократно повторяющихся действий.

- При решении алгоритмических задач может возникнуть необходимость повторить одни и те же действия несколько раз. Такие действия называют циклическими или циклами.
- Процесс называется циклическим, если вычисления в нём многократно повторяются по одним и тем же формулам при разных значениях входящих в них переменных.
- Алгоритмическая структура "Цикл" обеспечивает многократное выполнение некоторой последовательности действий, которая называется *телом цикла*.

# *В Паскале различают циклы:*

- 1) **с неопределенным числом повторений**; здесь различают цикл с пред-условием (цикл "Пока") и цикл с пост-условием (цикл "До").
- 2) **с определённым числом повторений** (цикл с параметром, или цикл со счетчиком, или цикл "Для");

# В Паскале существуют *3 вида циклов*:

- цикл с пред-условием
- цикл с пост-условием
- цикл с параметром

### **ОТЛИЧИЕ - СПОСОБ ПРОВЕРКИ ОКОНЧАНИЯ ЦИКЛА.**

## *Операторы цикла*

# *1. Цикл с пред-условием*

**While** <условие> **do** Begin <оператор 1>;

<оператор 2>; <оператор 3>;

. . . End;

# Блок-схема цикла While

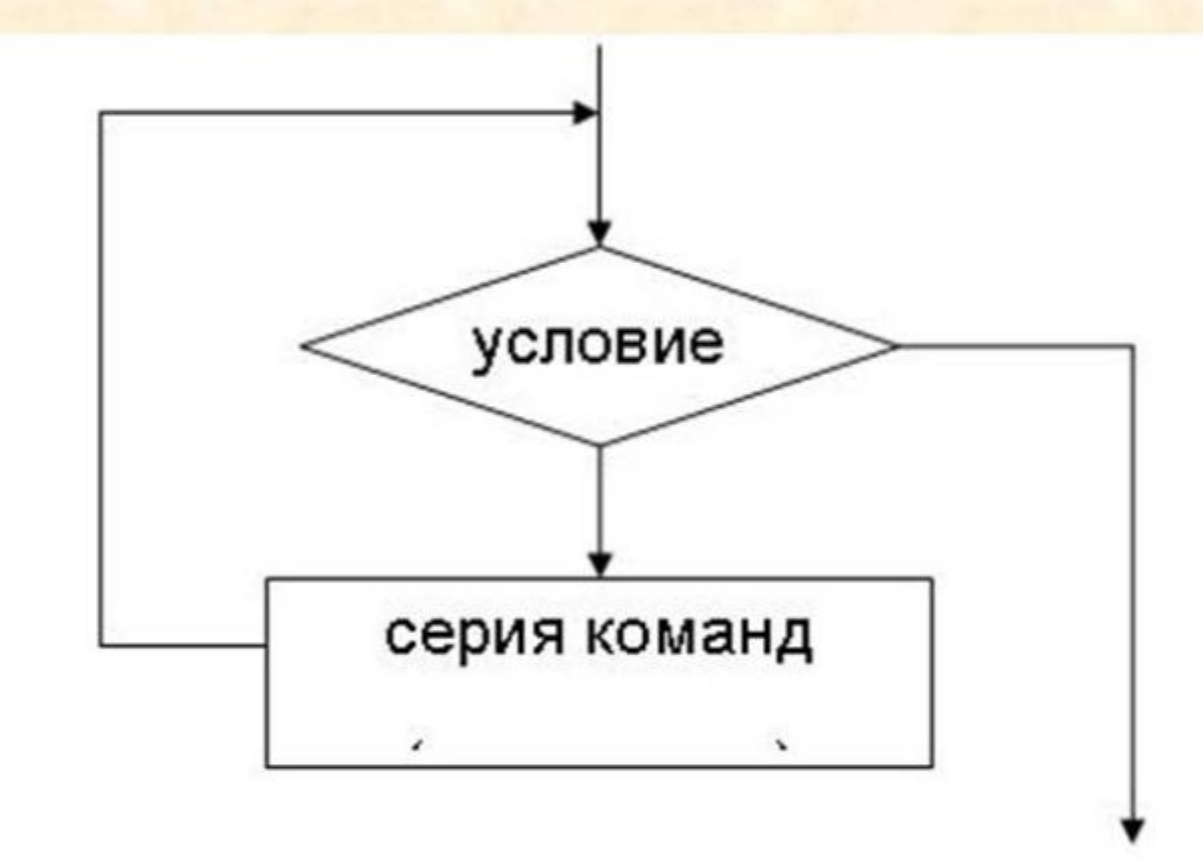

## *Замечания:*

- Если в теле цикла записано более одной команды, то тело цикла заключается в операторные скобки begin и end.
- Число повторений инструкции цикла while определяется ходом выполнения программы.
- Инструкция цикла while выполняется до тех пор, пока условие, записанное после слова while, истинно.
- После слова while надо записывать условие продолжения (выполнения) цикла.
- Для завершения цикла while в теле цикла обязательно должны присутствовать инструкции, влияющие на условие выполнения инструкций цикла.
- Цикл while цикл с предусловием, т.е. инструкции тела цикла вообще могут быть не выполнены.
- В цикле while проверка условия выхода из цикла выполняется в начале цикла.

# *Пример: Найти сумму всех чётных чисел от 20 до 40.*

Введём обозначения: 1) формула суммы S:=S+слагаемое, где начальное значение суммы S=0;

2) получение очередного чётного числа K:=K+2, где начальное чётное число K=20

<u> Программа на Паскале:</u>

```
Program Primer_1;
Var K,S: integer;
begin 
S:=0; K:=20;
   While K<=40 do
     begin 
         S:=S+K;K:=K+2; end;
  writeln('S=',S);
Readln;
end.
```
# **Until** <условие>;

**Repeat** <оператор 1>; <оператор 2>; <оператор 3>;

. . .

# *Операторы цикла 2. Цикл с пост-условием*

### Блок-схема цикла Repeat

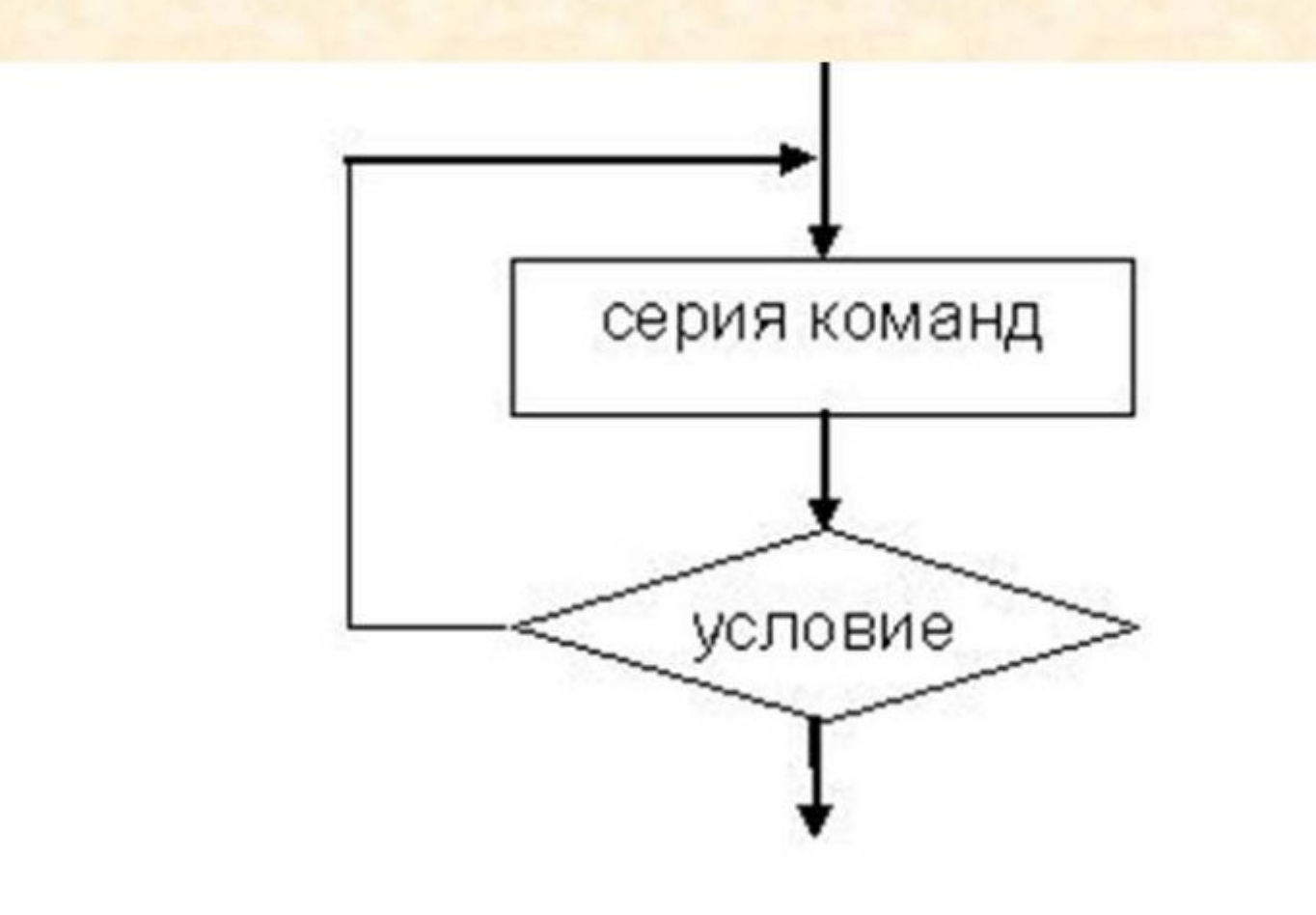

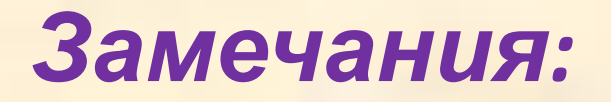

- Зарезервированные слова repeat и until обрамляют тело цикла, поэтому дополнительные пары операторов begin и end уже не обязательны.
- Число повторений цикла repeat определяется ходом выполнения программы.
- Цикл repeat выполняется до тех пор, пока условие, стоящее после слова until, ложно.
- После слова until записывается условие завершения цикла (оно противоположно для условия продолжения цикла).
- Для завершения цикла repeat в теле цикла обязательно должны быть инструкции, выполнение которых влияет на условие завершения цикла.
- Цикл repeat цикл с постусловием, т.е. тело цикла выполняется хотя бы один раз.

# *Пример: Найти сумму всех чётных чисел от 20 до 40.*

**Пример** – тот же, но с циклом Repeat:

Фрагмент программы:

Program Primer\_2;

Var K,S: integer;

begin

S:=0; K:=20;

Repeat

 $S:=S+K;$ 

 $K:=K+2;$ 

Until K>40;

```
 writeln('S= ',S);
```
Readln;

end.

### *Операторы цикла 3. Цикл с параметром.*

**Синтаксическая запись цикла с параметром (цикл "Для") имеет два варианта:**

#### **1) с возрастанием переменной цикла:**

**For <**переменная>**:=**<начальное значение> **to** <конечное значение> **do** Begin <оператор 1>; <оператор 2>; <оператор 3>; . . . End; **2) с убыванием переменной цикла: For <**переменная>**:=**<конечное значение> down**to** <начальное значение> **do**

Begin

<оператор 1>;

<оператор 2>;

```
<оператор 3>;
```

```
. . .
    End;
```
Блок-схема цикла For

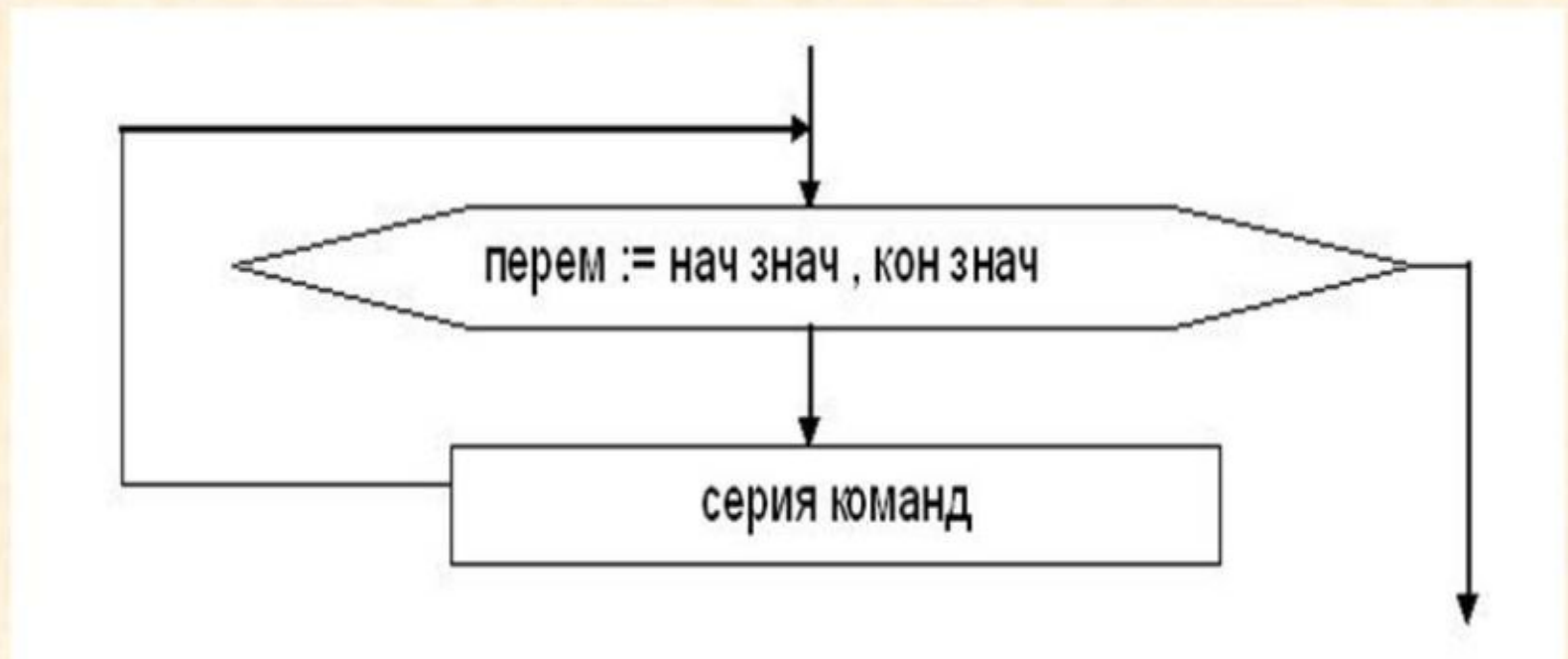

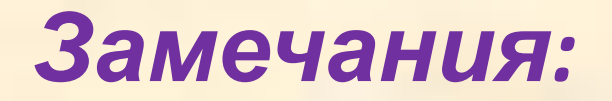

- Цикл For используется для организации циклов с фиксированным, определяемым во время разработки программы, числом повторений.
- Количество повторений цикла определяется начальным и конечным значениями переменной-счётчика (т.е. параметром).
- Переменная счётчик должна быть целого типа.
- Идентификатор(переменная), начальное и конечное значение переменной должны быть одного и того же порядкового типа.
- Оба выражения (начальное и конечное значение переменной) вычисляются перед выполнением оператора цикла и не должны изменяться внутри оператора цикла.
- После окончания цикла значение параметра цикла не определено, т.е. нельзя считать, что значение параметра равно значению второго выражения.

# *Пример: Напечатать таблицу квадратов чисел от 20 до 30.*

Program Kvadrat;

Var X,Y: integer;

Begin

```
Write(' X', ' Y'); writeln;
```
For X:=20 to 30 do

Begin

```
 Y:=X*X; Writeln(X:4, Y:4);
```
End;

Readln;

End.

Примечание: на вывод значений X и Y отводится по 4 позиции.

### Общая схема циклов в Паскале

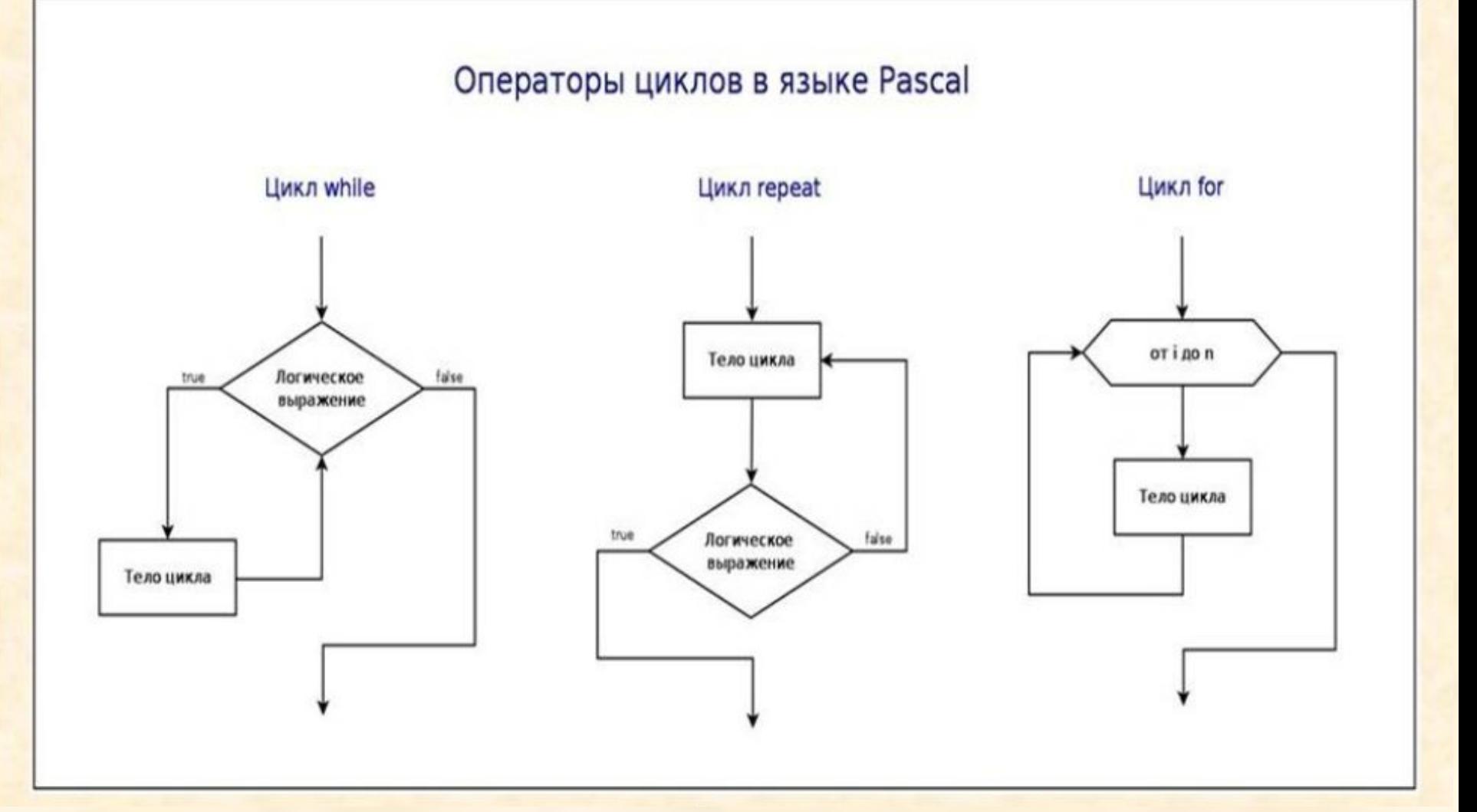

**Задания для практической части**

*Пример 1: Вычислить произведение первых N целых положительных чисел. Количество чисел вводится с клавиатуры. Пример 2 : Напечатать таблицу стоимости порции сыра весом от 100 до 1000 граммов с шагом 50 граммов. Цена килограмма сыра задаётся с клавиатуры в процессе исполнения программы. Пример 3 : Вычислить сумму ряда чисел*

$$
\frac{1}{2} + \frac{2}{3} + \frac{3}{4} + \dots + \frac{599}{600}
$$

#### Пример 1: Вычислить произведение первых N целых положительных чисел. Количество чисел вводится с клавиатуры.

```
Program Proizvedenie;
```

```
Var N, X, P: integer;
```

```
Begin
```

```
Writeln(' введите количество чисел N '); readln(N);
P:=1; X:=1;While X <= N do
     Begin P:=P^*X; X:=X+1; end;
Writeln('произведение', N, 'чисел равно ', P);
Readln;
```
End.

#### *Пример 2:* **Напечатать таблицу стоимости порции сыра весом от 100 до 1000 граммов с шагом 50 граммов. Цена килограмма сыра задаётся с клавиатуры в процессе исполнения программы.**

Program Syr;

Var m: integer; t,s: real;

Begin

```
 Writeln('Введите цену за килограмм сыра'); readln(t);
 Writeln(' Масса ', ' Стоимость ');
 m:=100; 
 Repeat
 S:=m*t/1000;
 Writeln(m:6,s:8:2);
 m:=m+50;
 Until m>1000;
 Readln;
```
End.

Примечание: стоимость каждой порции сыра в граммах выводится с новой строки и в формате руб.,коп.

```
<u> Пример 3</u>: Вычислить сумму ряда чисен 2 + 3 + ... + 599
Program sum;
   var a, s: integer;
Begin
     writeln (' вычисление суммы ряда');
     a:=1; s:=0;while a<600 do
          begin
          s:=s+a/(a+1); a:=a+1;end;
     writeln ('сумма ряда равна s=', s);
     readln;
end.
```
# *Вопросы для самоконтроля*

- Для чего используются команды цикла?
- Как в цикле записать команду присваивания, чтобы она вычисляла сумму чисел? Количество?
- Какое начальное значение должно быть у переменной, в которой накапливаем сумму чисел?
- Можно ли изменять значение переменной цикла в теле цикла?
- Можно ли изменять значение верхней границы цикла в теле цикла?
- Какие трудности возникли у вас в ходе решения задач?
- Что вы рекомендуете предпринять для преодоления этих трудностей?

*самостоятельного выполнения:*

*Домашнее задание для*

### **1. НАЙТИ СУММУ КВАДРАТОВ ВСЕХ НАТУРАЛЬНЫХ ЧИСЕЛ ОТ 1 ДО 100.**

**2. ВЫЧИСЛИТЬ СУММУ РЯДА ЧИСЕЛ 2+4+6+…+1000.**

**3. ВЫЧИСЛИТЬ СУММУ РЯДА ЧИСЕЛ**   $\frac{1}{2} + \frac{1}{3} + \frac{1}{4} + \dots + \frac{1}{600}$ 

**ПРИМЕЧАНИЕ: РЕШИТЬ ЭТИ ЗАДАЧИ С ИСПОЛЬЗОВАНИЕМ ВСЕХ ТРЕХ ВИДОВ ЦИКЛОВ. Всего должно быть 9 программ.**